# SemBeacon: A Semantic Proximity Beacon Solution for Discovering and Detecting the Position of Physical Things

Web & Information Systems Engineering Lab Vrije Universiteit Brussel

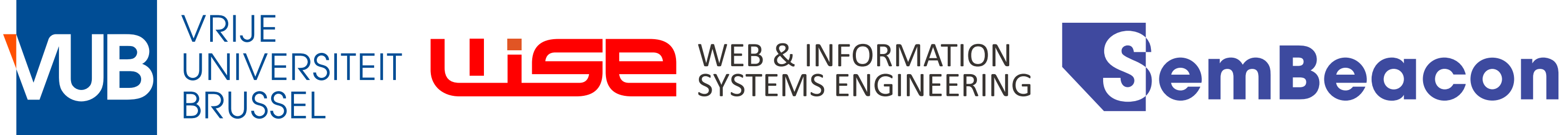

Maxim Van de Wynckel, Beat Signer

## **Overview**

### "A Physical Thing is an abstraction of a **physical** entity that provides interactions to and participates in the Web of Things"

- W3C Web of Things (WoT) Thing Description 1.1

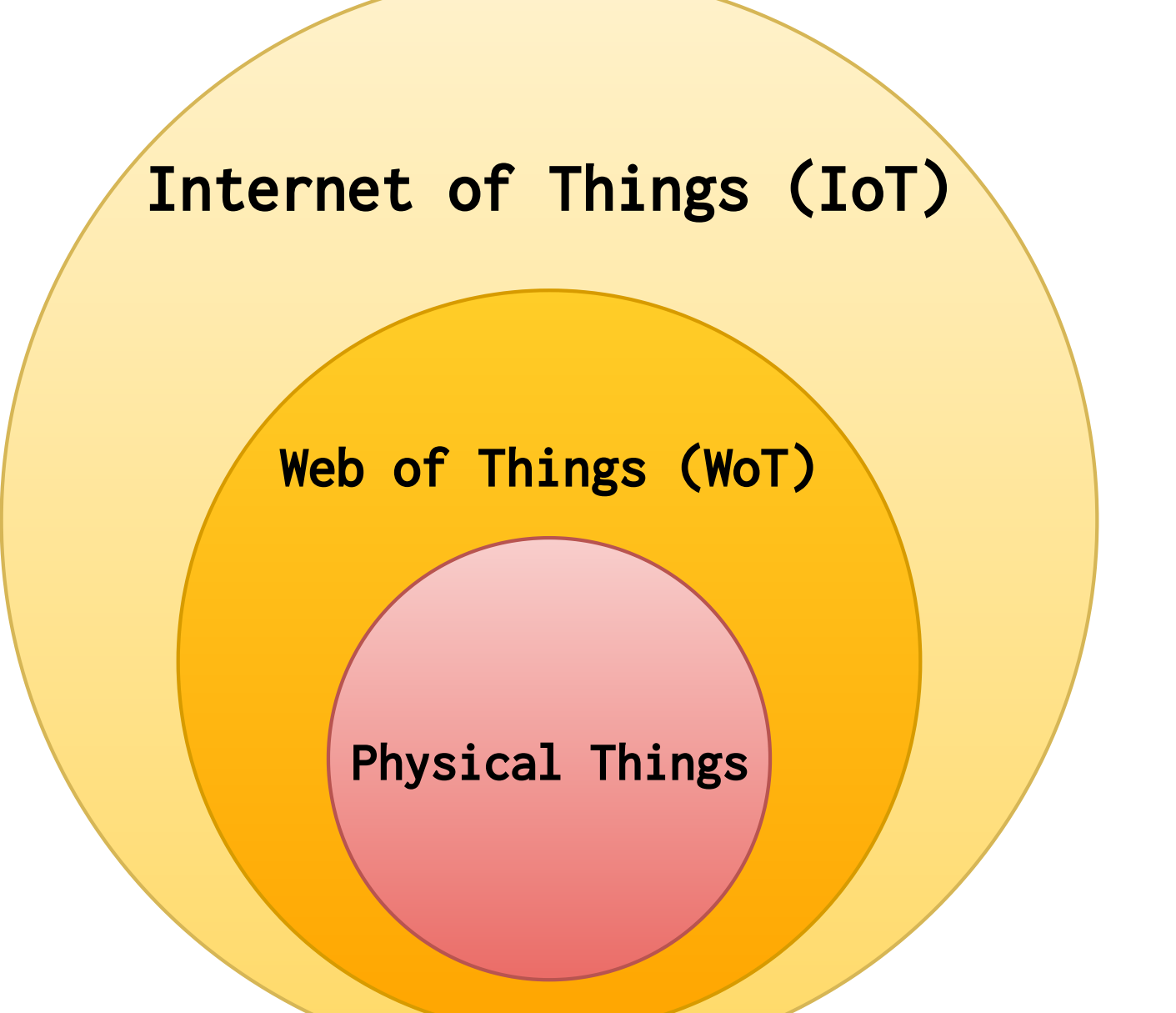

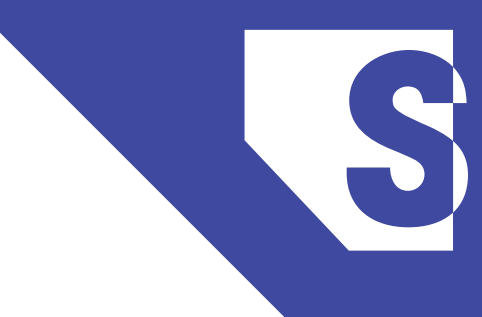

## Problem Statement

## "How to discover and track Physical Things indoors?" "How to provide context to Physical Things?" "How to get this context to the user?"

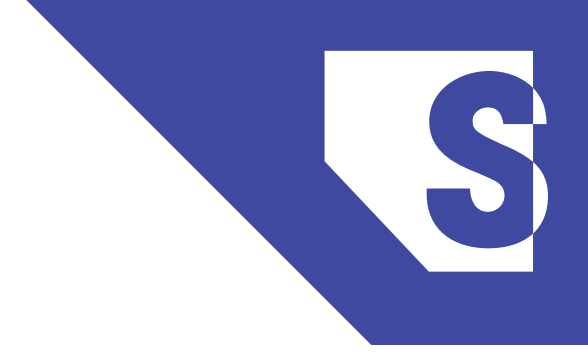

## Related Work

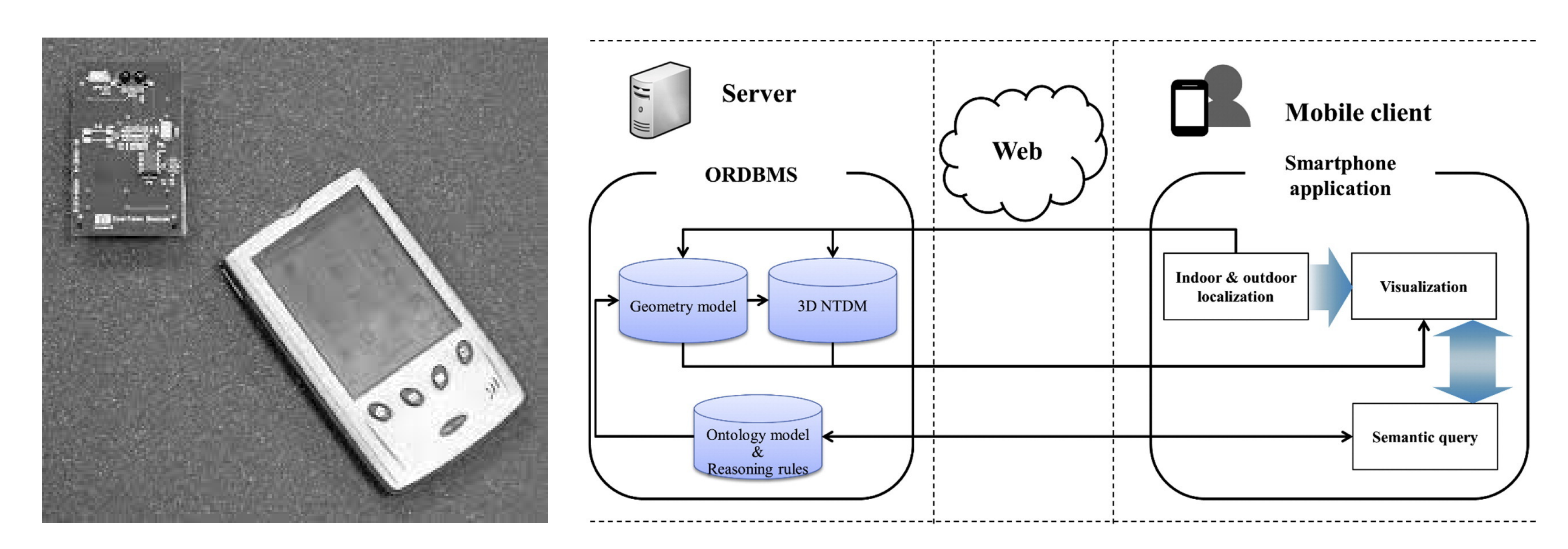

- HP CoolTown Beacon (2000) [26] - Location-based service using ontology-based semantic queries (2017) [18]

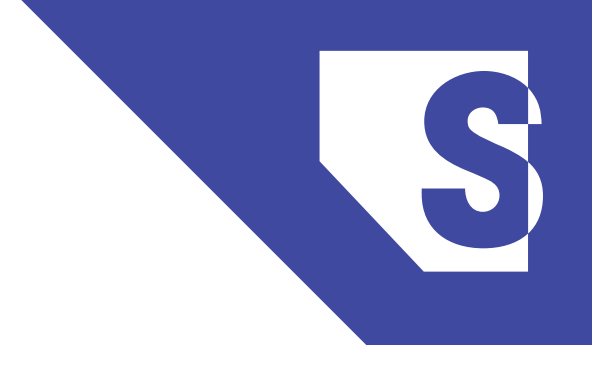

## Related Work > Physical Web

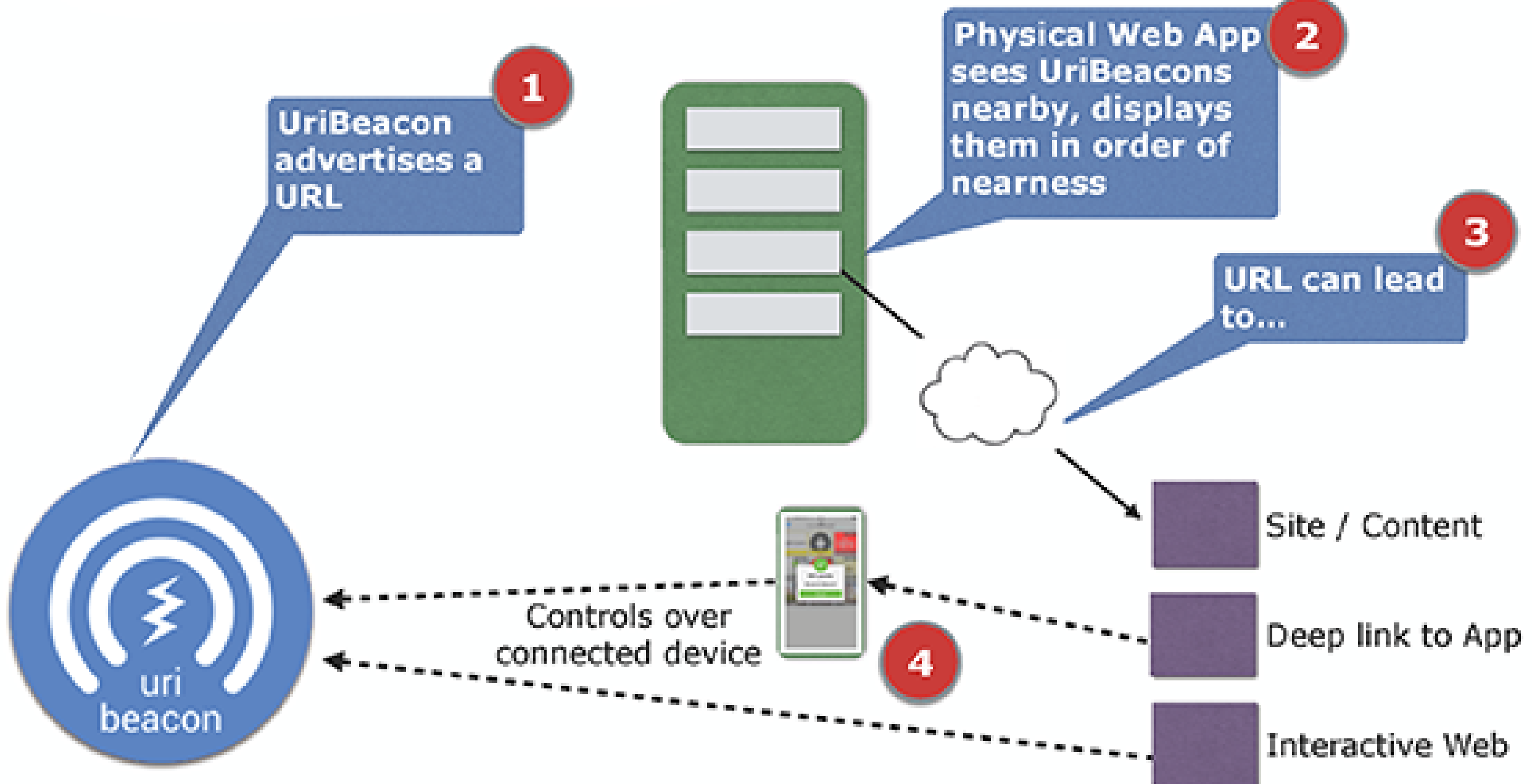

- Manfred Sneps-Sneppe, Dmitry Namiot,"On Physical Web models" (2016)

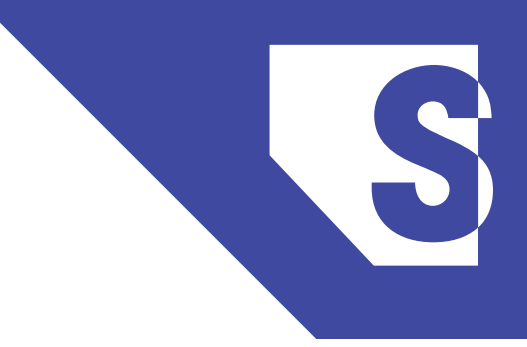

- 
- 
- 

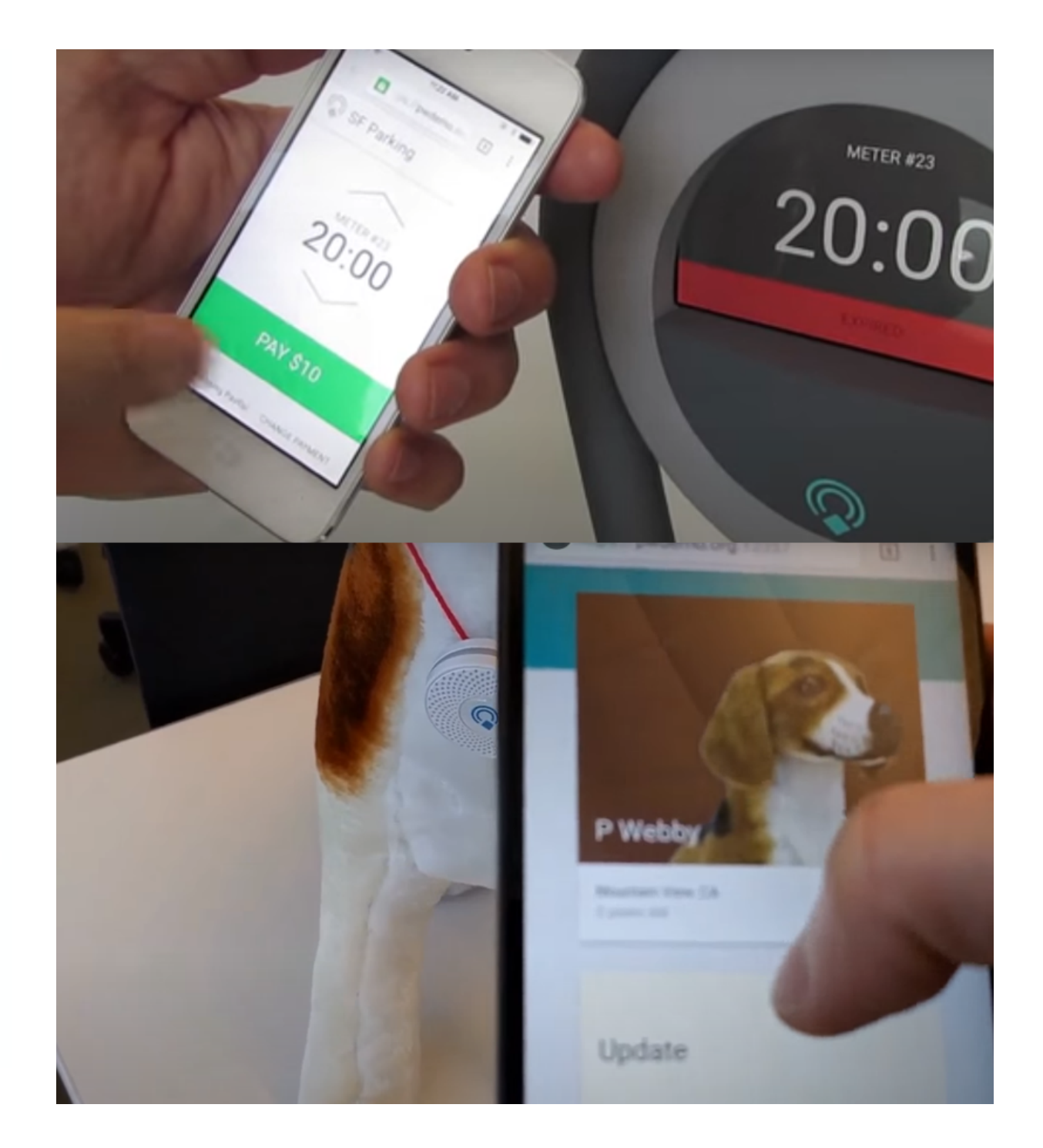

## **Bluetooth Low Energy (BLE) > Positioning**

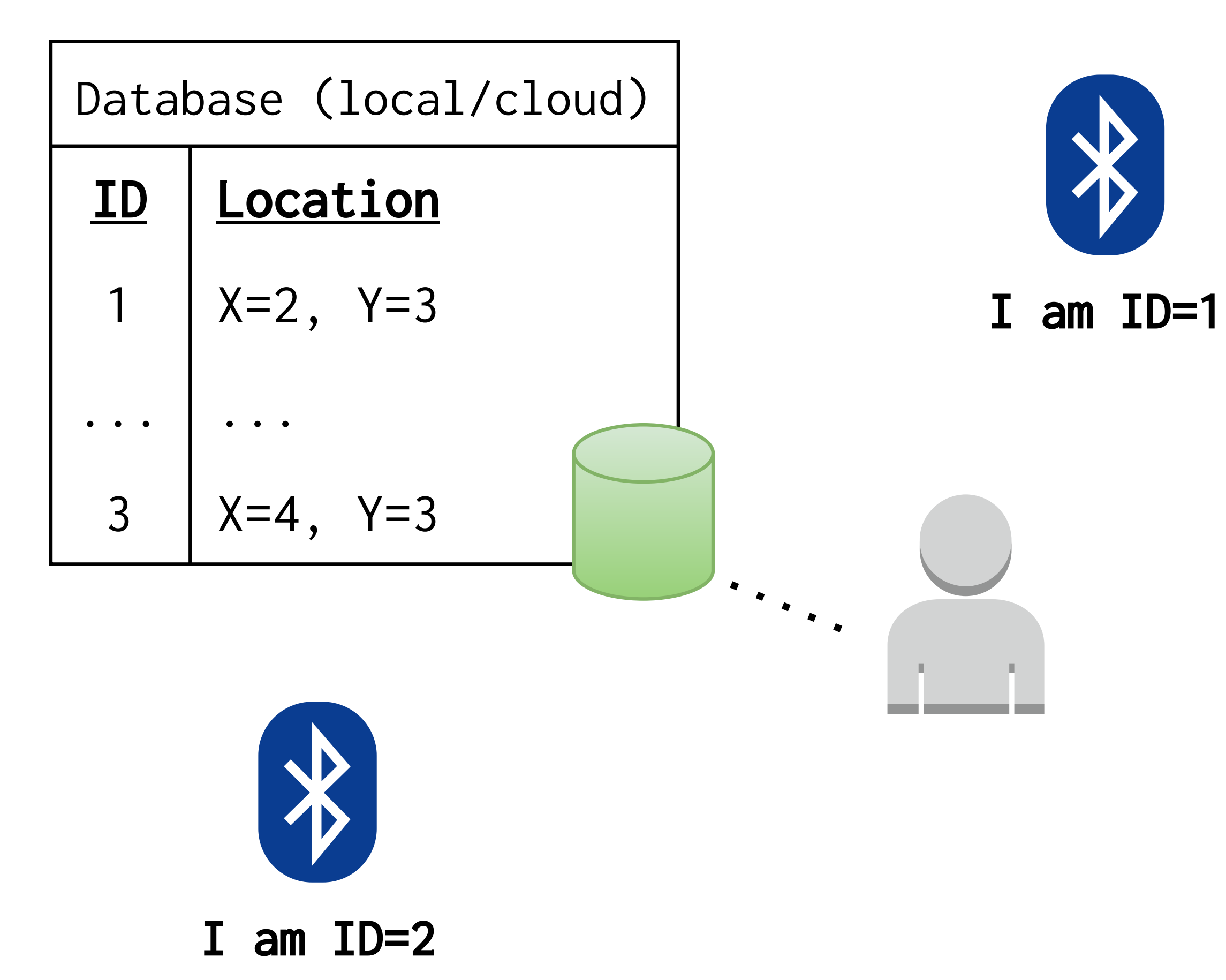

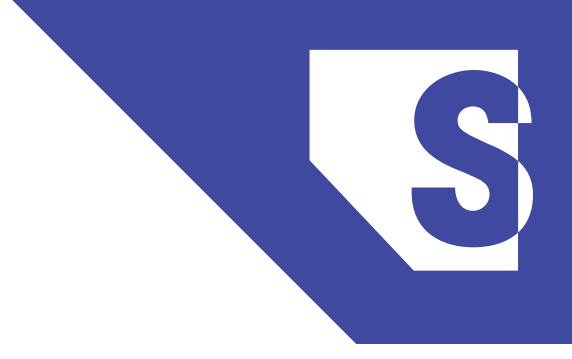

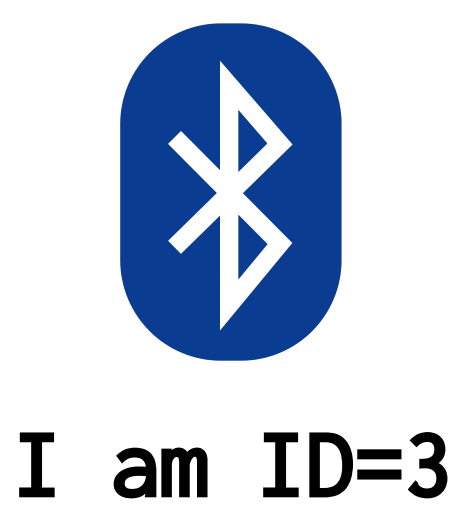

## **BLE Specifications > Eddystone**

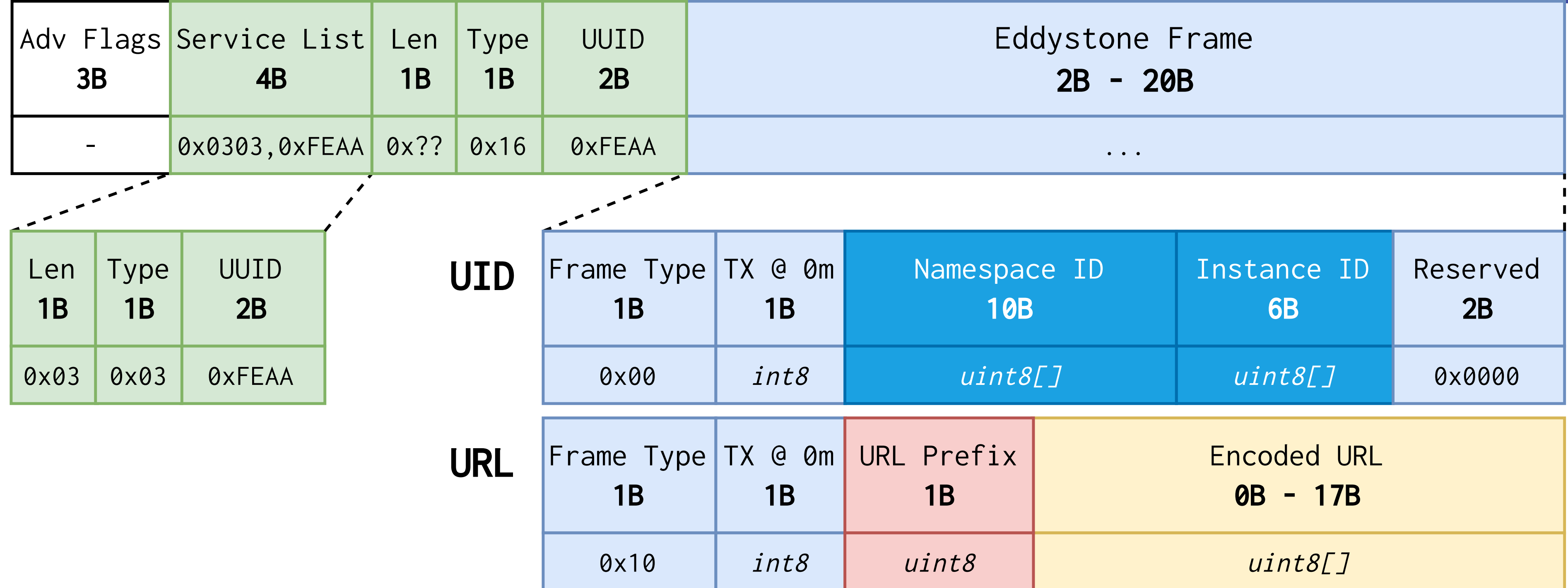

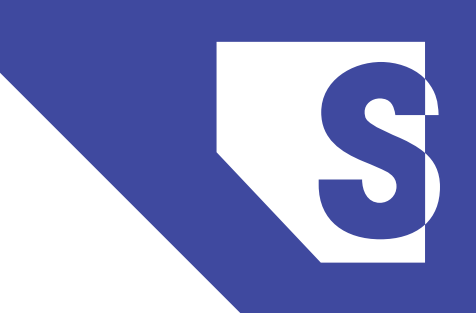

## **BLE Specifications > iBeacon & AltBeacon**

#### iBeacon Advertisement Data (30 bytes)

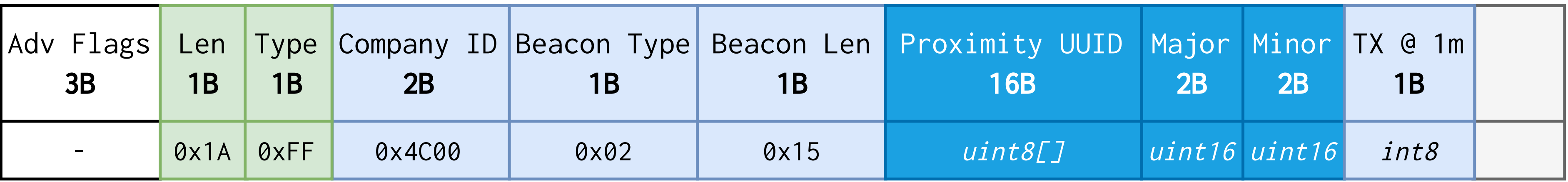

#### AltBeacon Advertisement Data (31 bytes)

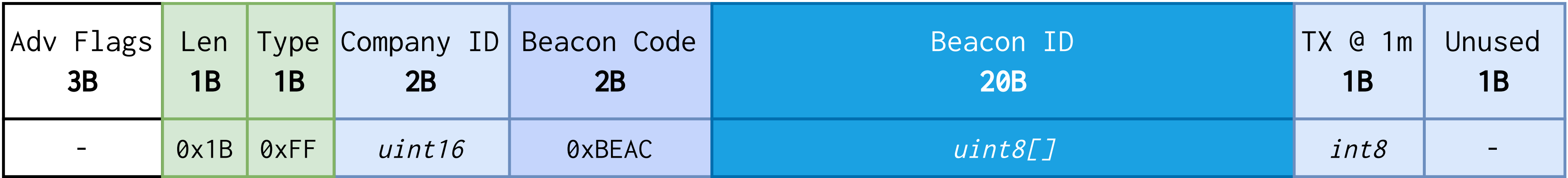

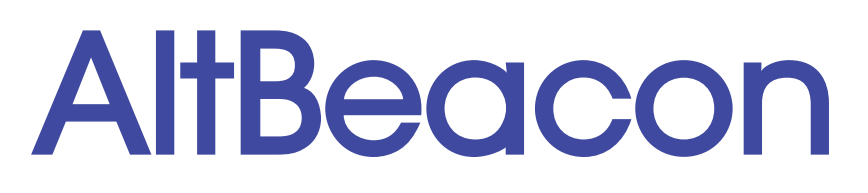

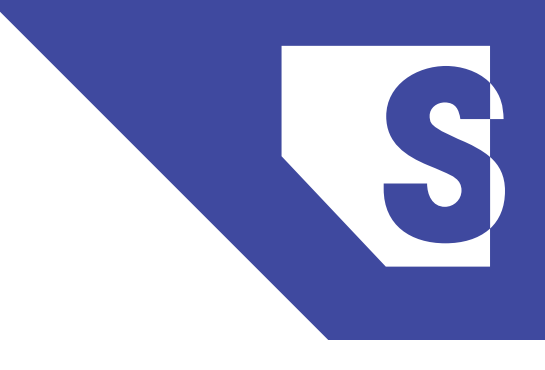

## SemBeacon

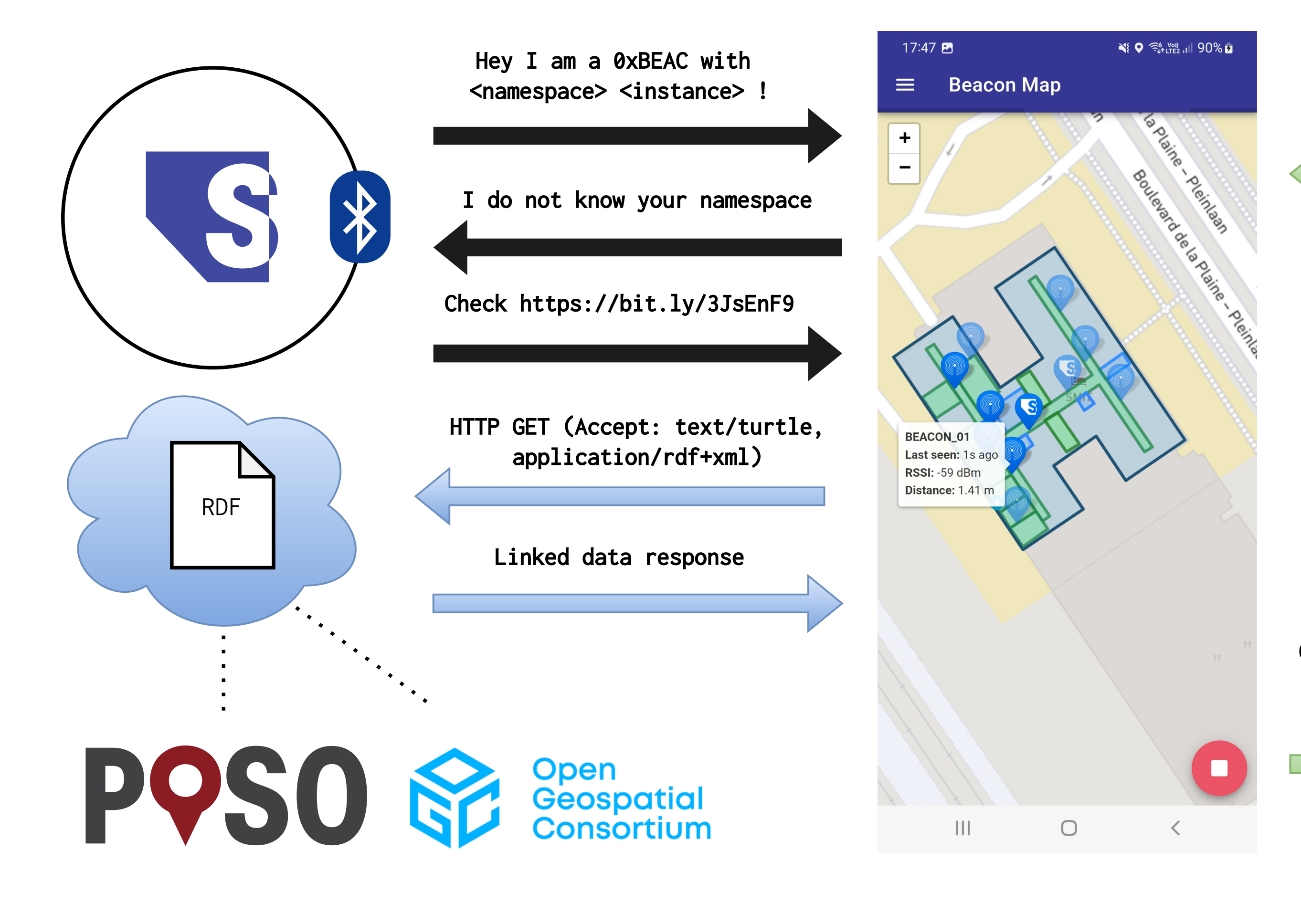

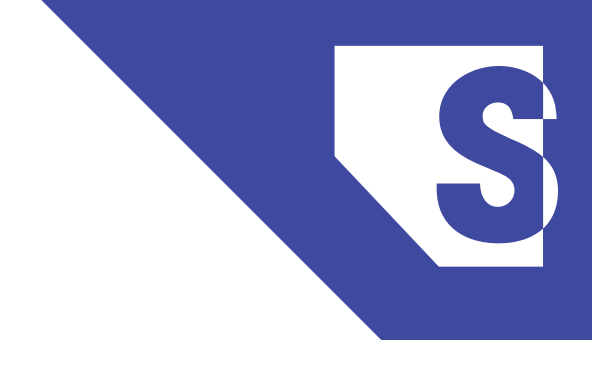

Cache <namespace> and all beacons within response

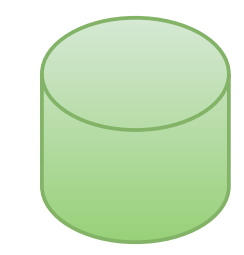

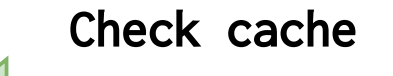

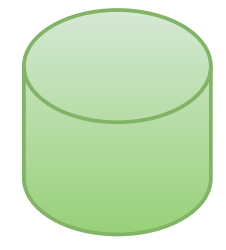

# SemBeacon > Bluetooth Specification

### BLE 4.X

#### SemBeacon Advertisement Data (31 bytes)

0x00 'http://www.' 0x01 'https://www.' 0x02 'http://' 0x03 'https://' 0x04 'urn:uuid:'

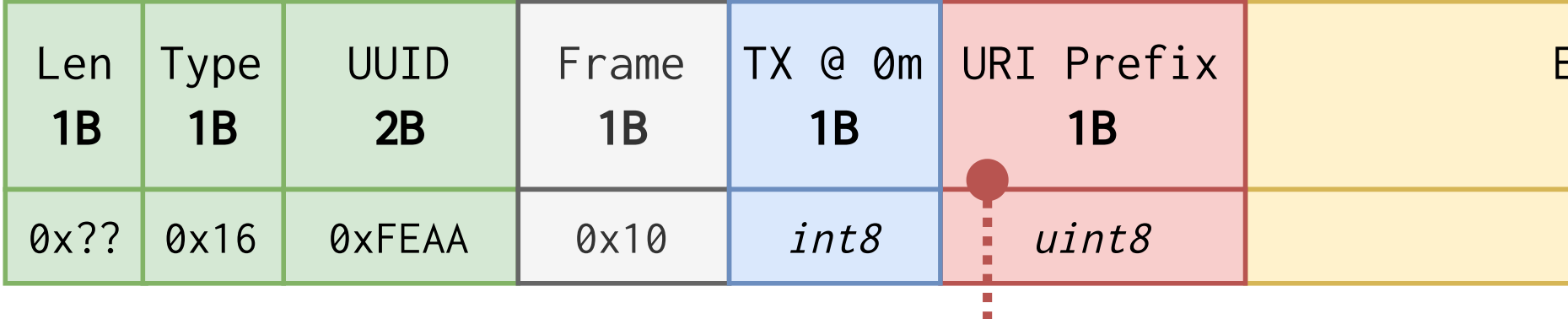

Eddystone-URL compatible service

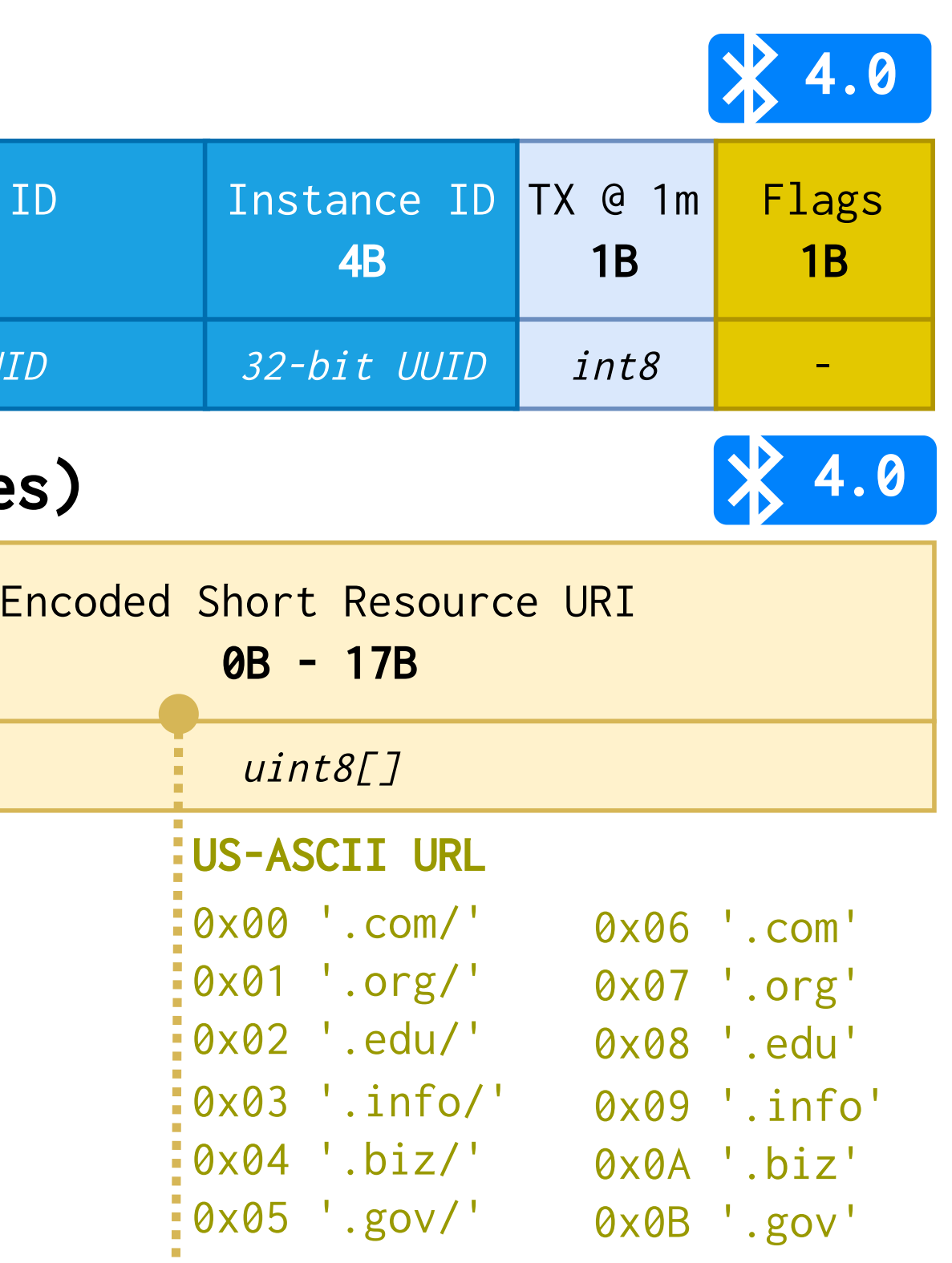

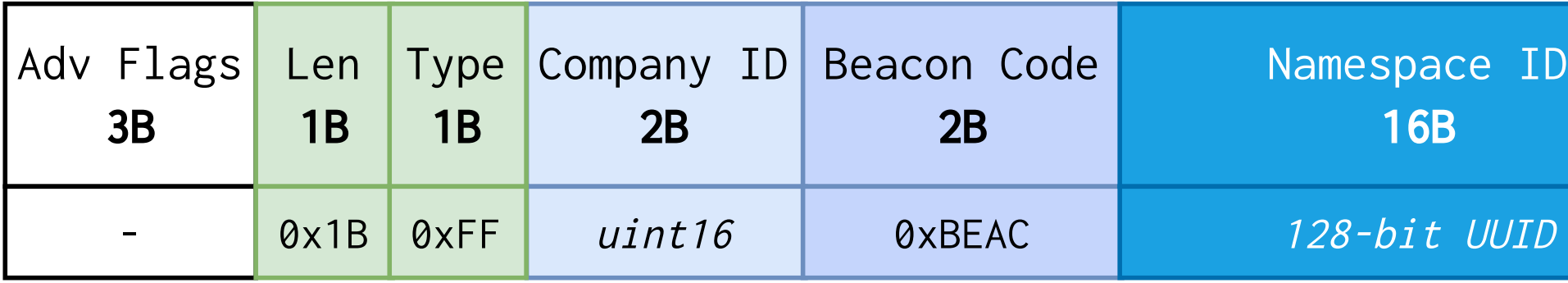

#### SemBeacon Scan Response Data (max 24 bytes

# SemBeacon > Bluetooth Specification

### **Flags**

### Based on UriBeacon, Bluetooth IPS and Eddystone frames

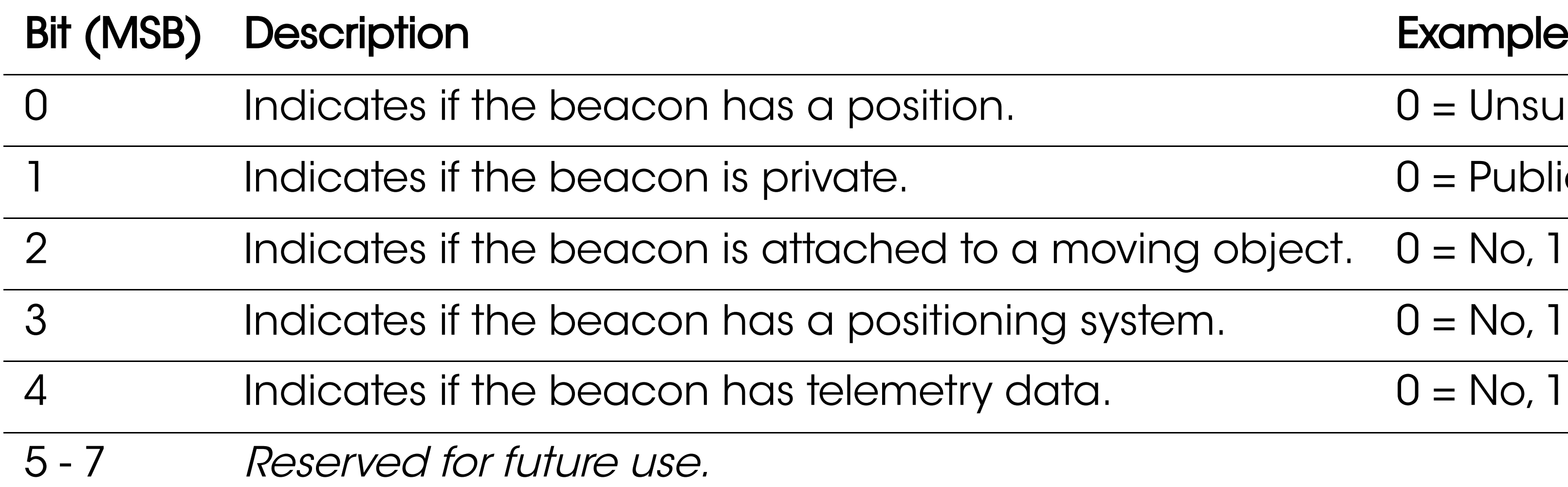

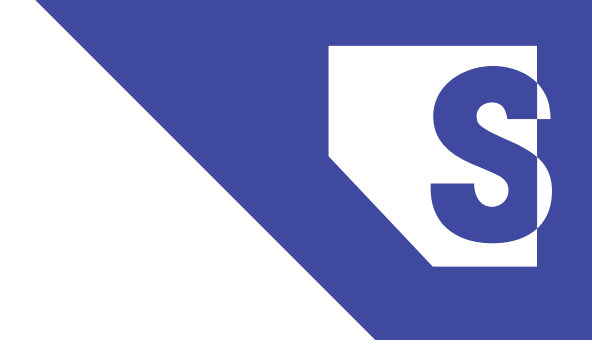

- $0 =$  Unsure, 1 = Yes
- $0 =$  Public, 1 = Private.
- oving object.  $0 = No$ ,  $1 = Yes$
- $system.$   $0 = No, 1 = Yes$
- $9 = No, 1 = Yes$

## SemBeacon > Bluetooth Specification BLE 5.X (Work in Progress)

#### Extended Advertisement Data (max 156 bytes)

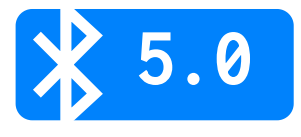

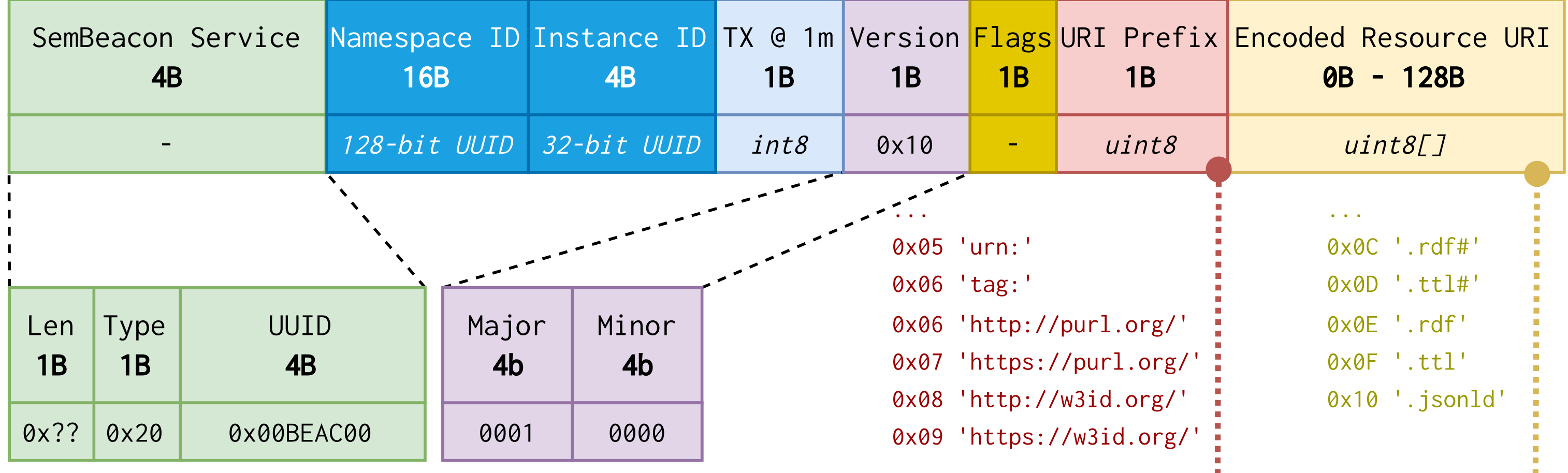

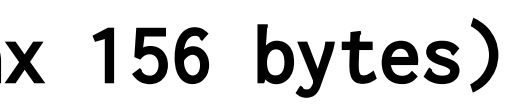

## SemBeacon > Namespace and Instance

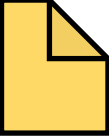

http://example.org/beacons.ttl#

Namespace ID: 0x08483bc99d448c83bff6cb9d5bccd40d Instance ID: 0x00000001 Resource URI: http://other.org/beacons.ttl#b1 Short Resource URI: https://tinyurl.com/bdmbu7jb

Type: AltBeacon

Namespace ID: 0x24d72e569889db5328be761d8488688d Instance ID: 0x00000001 Resource URI: http://example.org/beacons.ttl#b1 Short Resource URI: https://tinyurl.com/3u9tpt7k

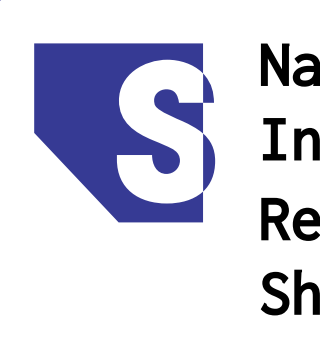

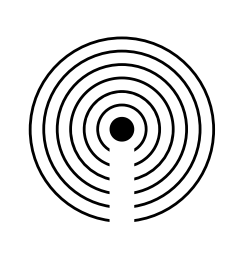

Type: iBeacon

UUID: 0x24d72e569889db5328be761d8488688d

Major: 0x0000 Minor: 0x0003

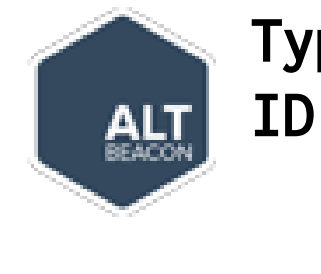

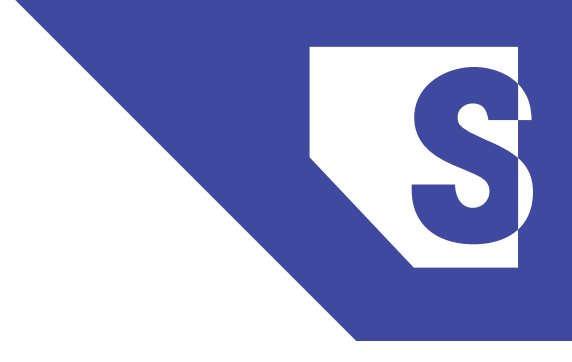

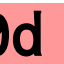

ID: 0x08483bc99d448c83bff6cb9d5bccd40d00000003

http://other.org/beacons.ttl#

MD5("http://example.org/beacons.ttl#") =

24d72e569889db5328be761d8488688d

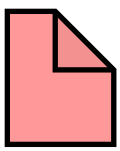

MD5("http://other.org/beacons.ttl#") = 08483bc99d448c83bff6cb9d5bccd40d

## SemBeacon > POSO Extension

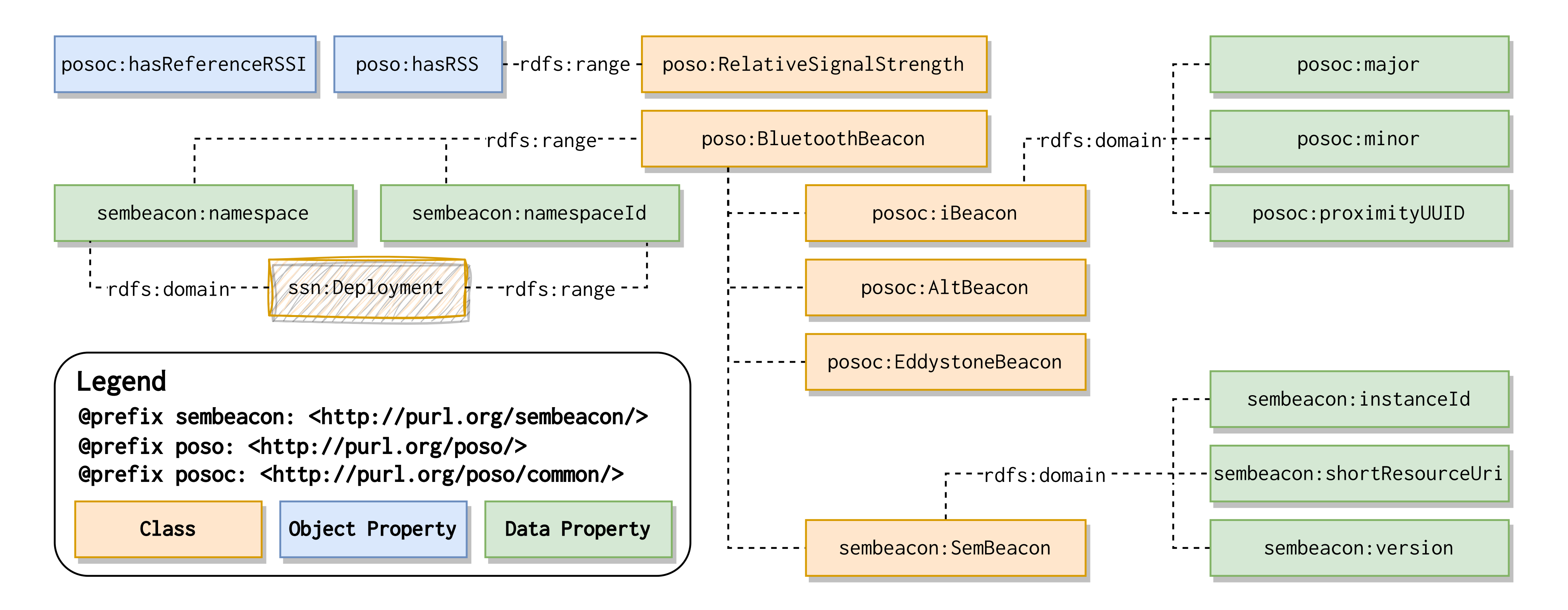

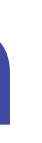

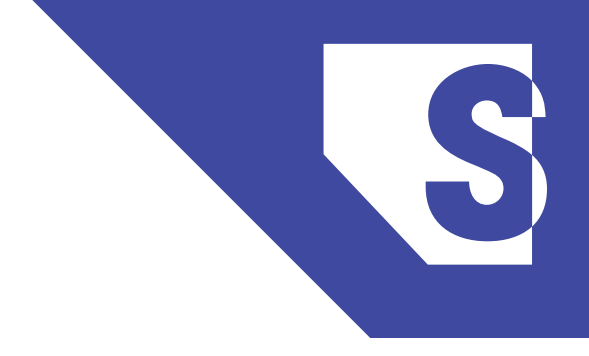

# SemBeacon > Device Interactions

#### M. Bermudez-Edo,T. Elsaleh et al."IoT-Lite Ontology" , November 2015

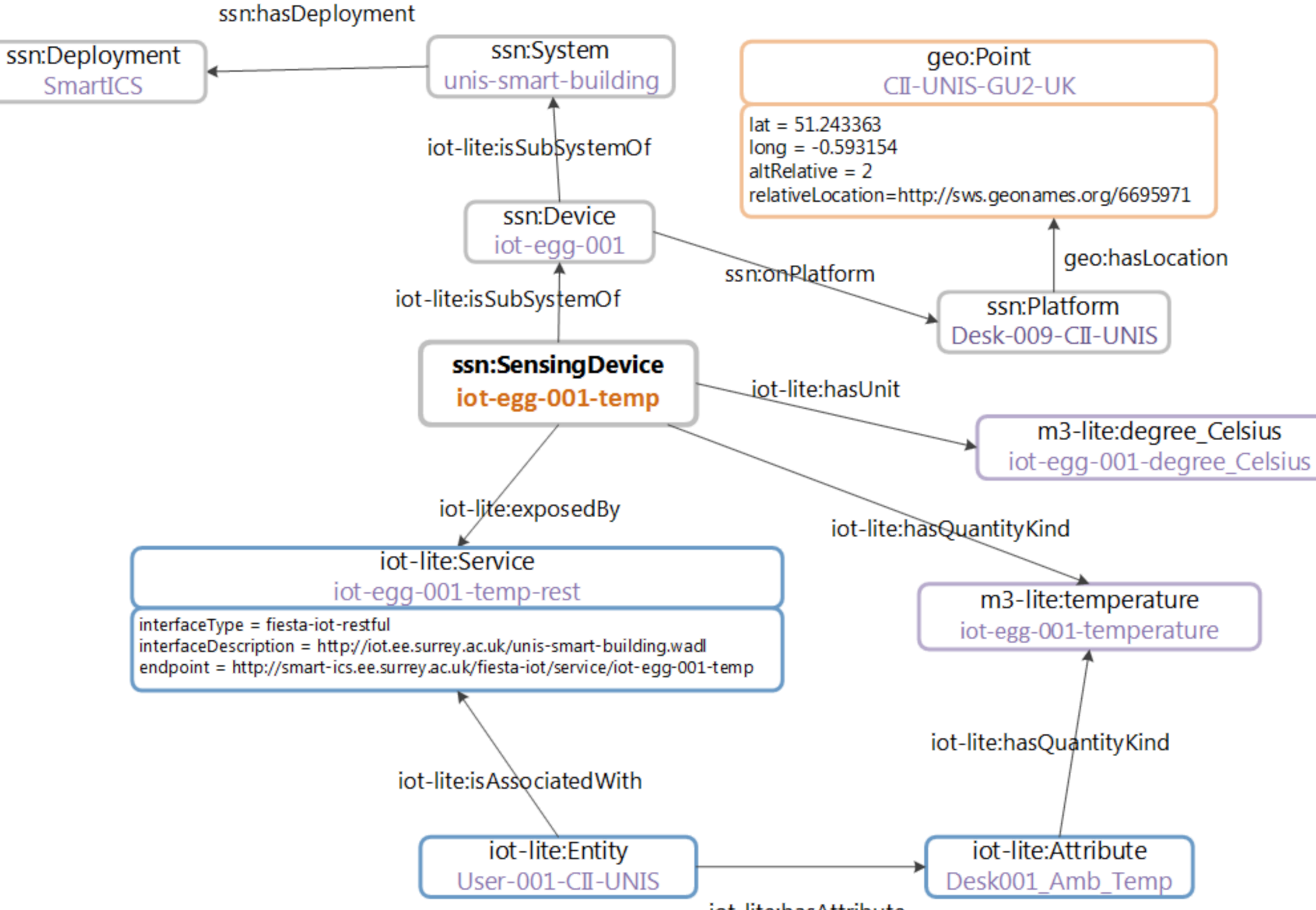

iot-lite:hasAttribute

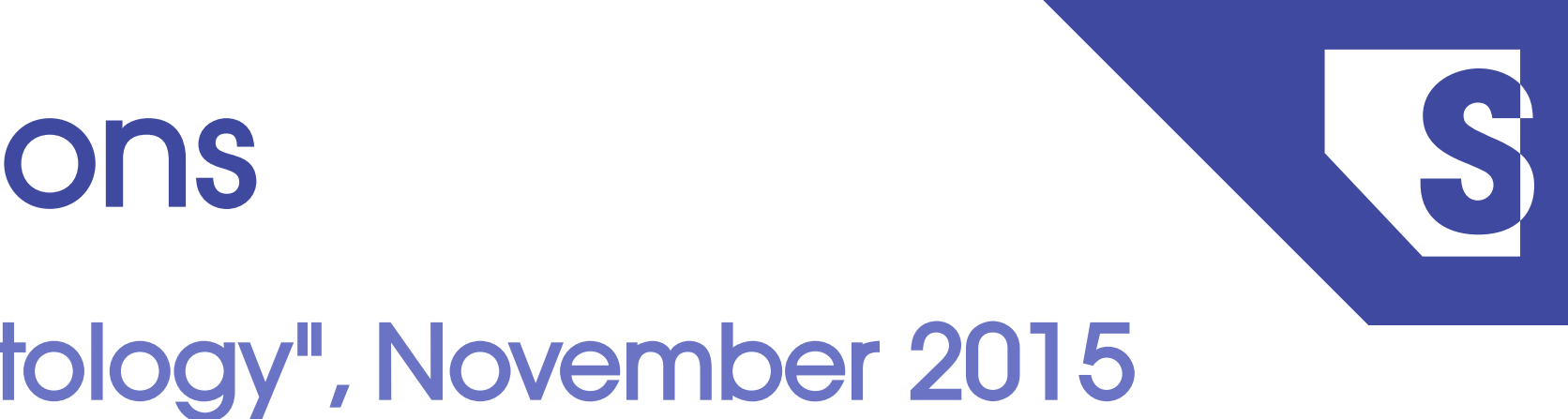

## Demonstrator > Dataset & Recreation

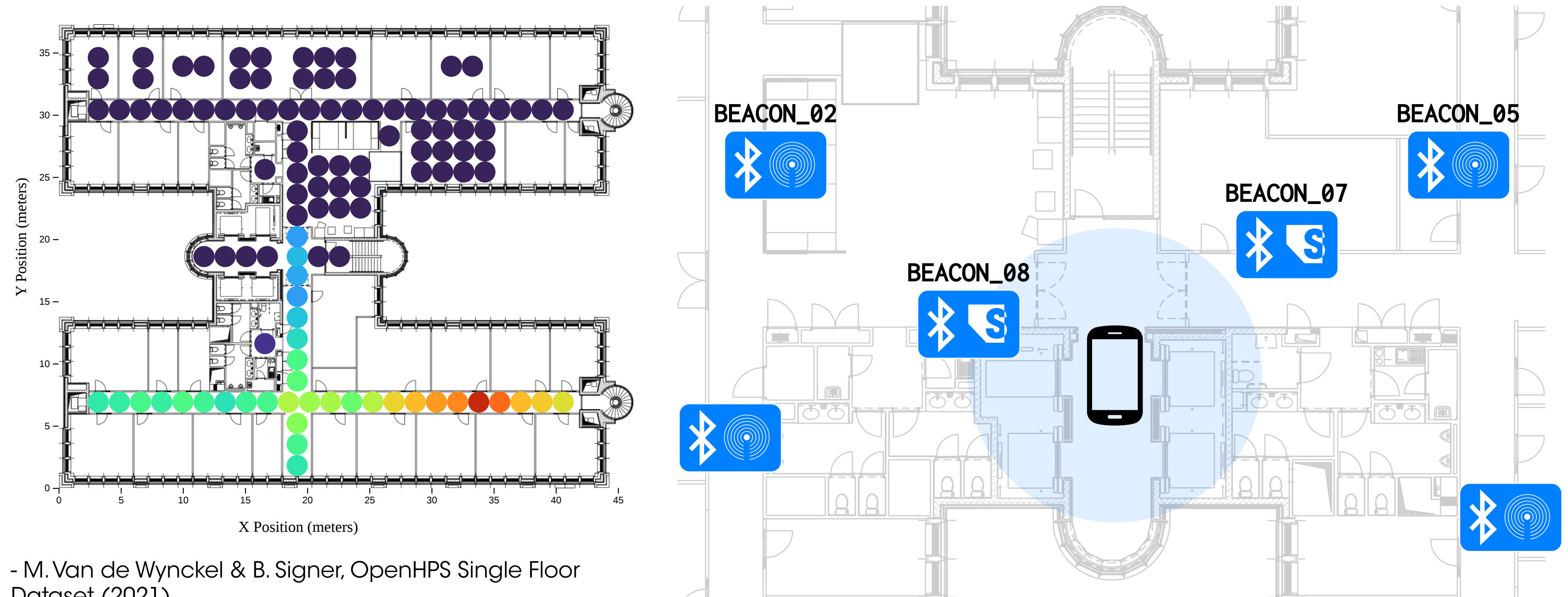

Dataset (2021)

## Demonstrator > Transformation

### https://sembeacon.org/examples/openhps2021/beacons.ttl

:BEACON 08 a sosa:FeatureOfInterest, ogc:SpatialObject, poso:RFLandmark, poso:BluetoothBeacon, sembeacon:SemBeacon; rdfs:label "BEACON\_08"; poso:hasPosition [ a geo:Point, poso:AbsolutePosition; ogc:asWKT "POINT Z(4.392253994600526 50.82057562786381 93.5999999962747)"^^ogc:wktLiteral ogc:coordinateDimension 3; ogc:spatialDimension 3; ogc:dimension 3; schema:latitude "50.82057562786"^^xsd:double; schema:longitude "4.392253994600"^^xsd:doul schema:elevation "93.5999999962"^^xsd:double ]; posoc:hasReferenceRSSI [ poso:hasRSS [ a qudt:QuantityValue; qudt:unit unit:DeciB\_M; qudt:numericValue -56 ]; poso:hasRelativeDistance [ a qudt:QuantityValue; qudt:unit unit:M; qudt:numericValue 1 ]]; hardware:macAddress "f7:5c:38:a4:45:ec"; ogc:sfWithin :pl9 3 corridor; sembeacon:namespace : pl9 3; sembeacon:shortResourceURI "https://bit.ly/3JsEnF9"^^xsd:anyURI; sembeacon:instanceId "c187d748"^^xsd:hexBinary.

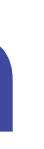

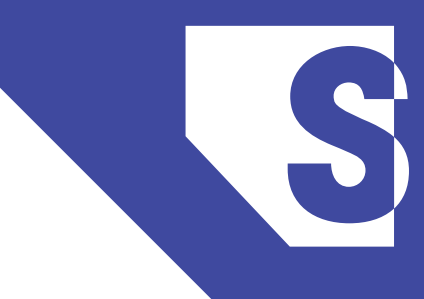

## Demonstrator > Transformation

### https://sembeacon.org/examples/openhps2021/beacons.ttl

:pl9 3 a ssn:Deployment, sosa:FeatureOfInterest, ogc:SpatialObject, schema:Accommodation, seas:Fl ogc:hasGeometry [ a ogc:Geometry; ogc:asWKT "POLYGON Z((4.3926809491 50.82056 92, 4.3925189891 50.820491195 92, 4.3924384904 50.820566477 92, 4.3923227711 50.820517092 92, 4.3924032699 50.820441810 4.3922413107 50.820372691 92, 4.3918880594 50.820703046 92, 4.3920500197 50.82077216! 4.3921796702 50.820650918 95, 4.3922953899 50.820700303 95, 4.3921657397 50.820821550 4.3923277009 50.820890669 95, 4.3926809491 50.820560314 92))"^^ogc:wktLiteral; ogc:coordinateDimension 3; ogc:spatialDimension 3; ogc:dimension 3 ]; rdfs:label "PL9.3"; sembeacon:namespaceId "77f340dbac0d20e8aa3af656a29f236c"^^xsd:hexBinary . :pl9\_3\_lobby\_1 a schema:Place, ssn:Deployment, sosa:FeatureOfInterest, ogc:SpatialObject; ogc:hasGeometry [ a ogc:Geometry; ogc:asWKT "POLYGON Z((4.392281317197596 50.82061024217639 92, 4.39223788808538 50.82065085654958 92, 4.392153959019106 50.82061503844629 92, 4.392197388204323 50.8205744240731 92, 4.392281317197596 50.820610242176386 94, 4.392237888085379 50.82065085654958 95, 4.392153959019106 50.82061503844629 95, 4.392197388204322 50.8205744240731 94, 4.392281317197596 50.82061024217639 92))"^^ogc:wktLiteral; ogc:coordinateDimension 3; ogc:spatialDimension 3; ogc:dimension 3 ]; rdfs:label "Lobby #1" .

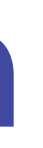

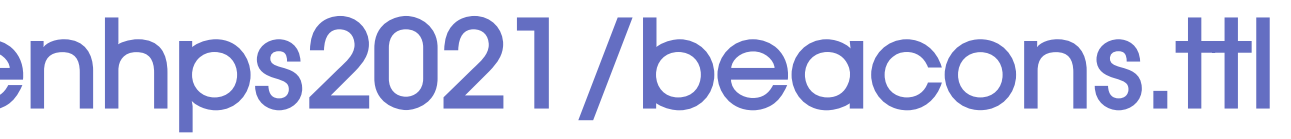

## Demonstrator > Mobile Application

- ► Scans and Simulates SemBeacon, iBeacon,AltBeacon and Eddystone
- ► Extracts and visualises SemBeacon encoded information
- ► Implements HTTP caching and namespace mapping to environments

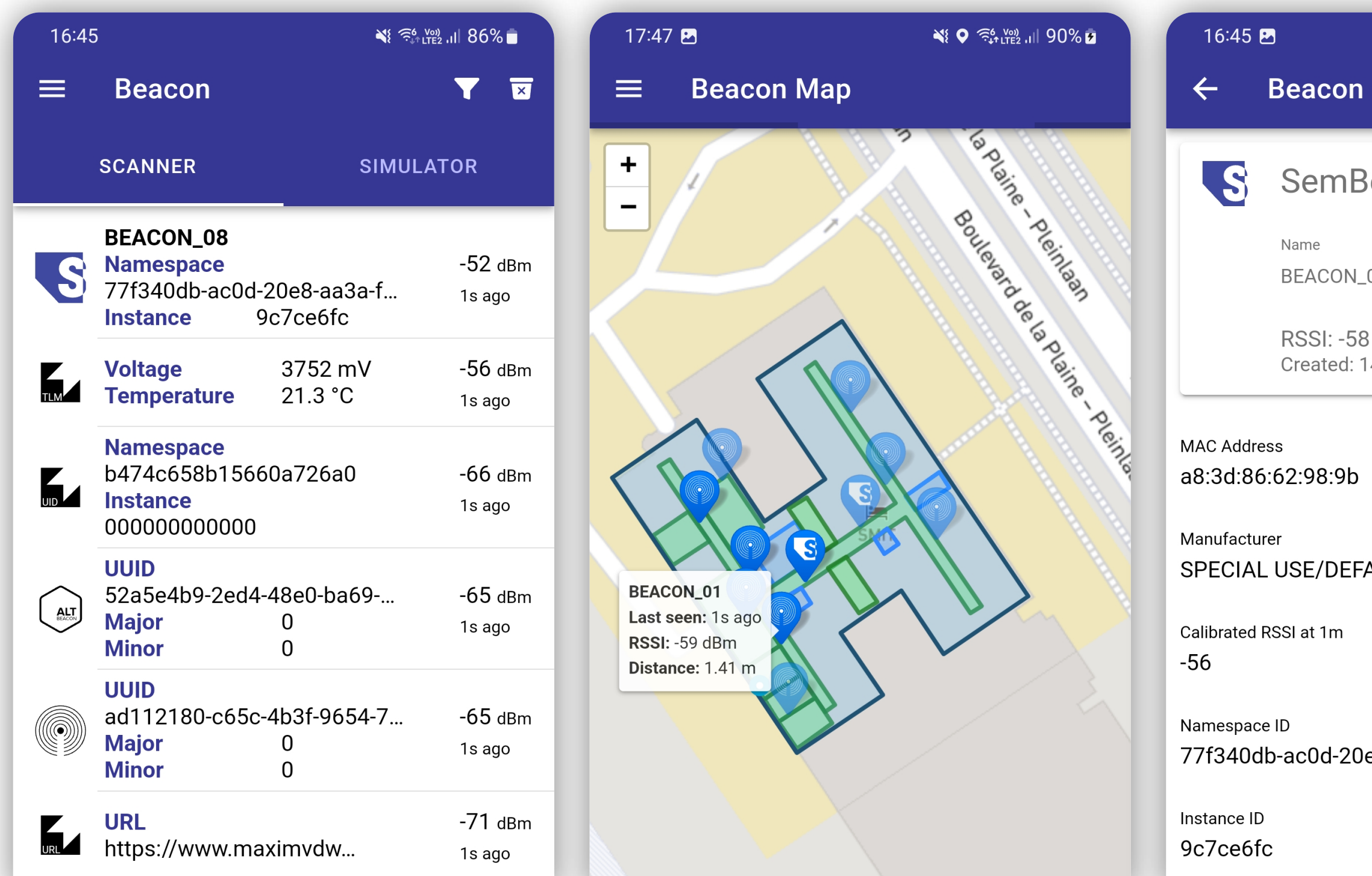

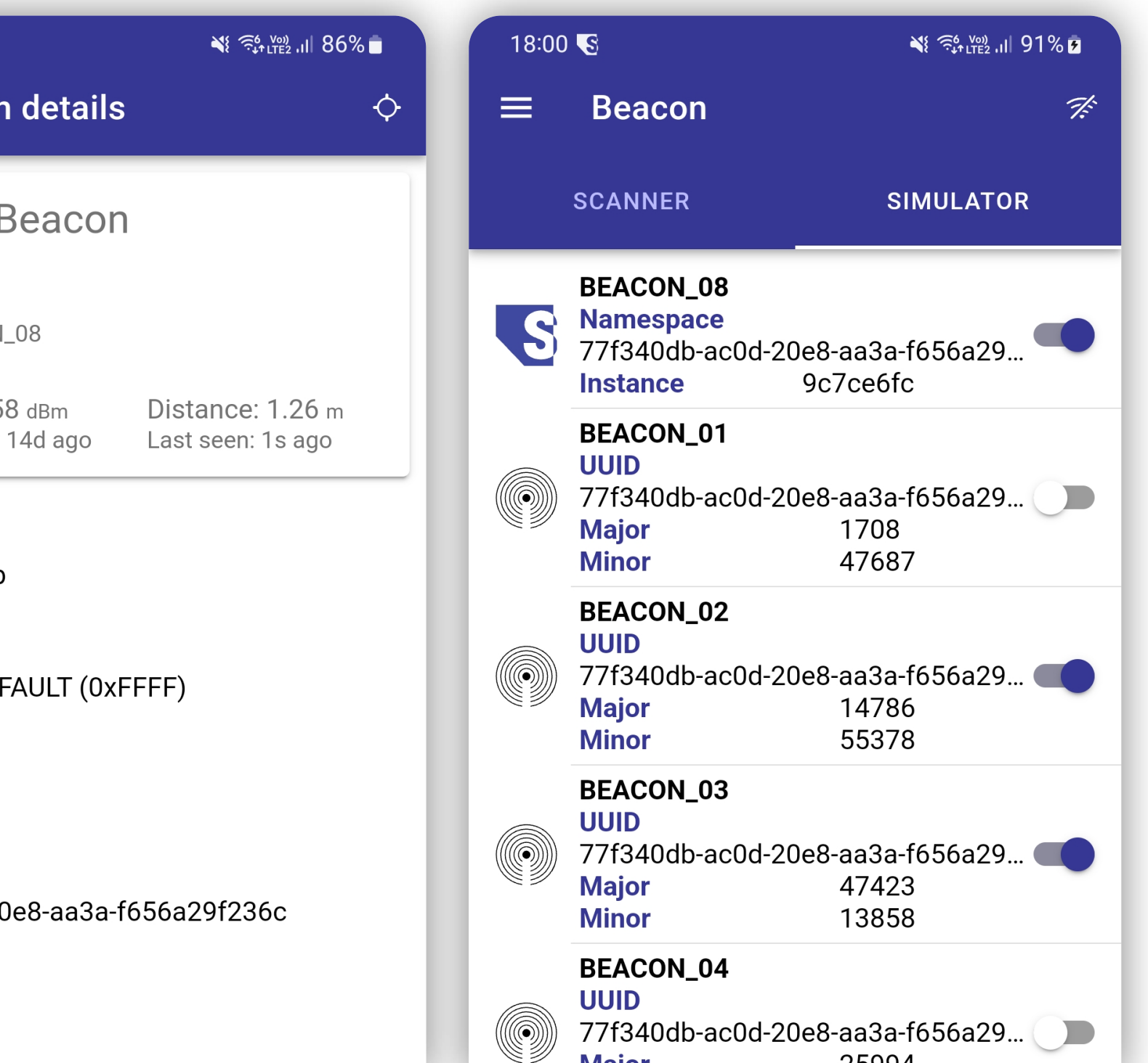

19

## Supplemental Material

- ► Android Application to scan and broadcast SemBeacons Created using Ionic Capacitor and @sembeacon/openhps
- ► Arduino ESP32 Library to advertise SemBeacon Available in the Arduino IDE as "ESP32\_SemBeacon"
- ► Android library extension to identify SemBeacons Using the AltBeacon Beacon Library
- ► TypeScript library to create and detect SemBeacons Using the OpenHPS framework (@sembeacon/openhps)

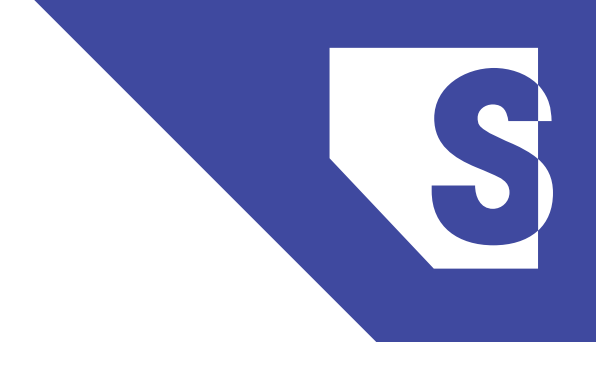

## Conclusion and Future Work

- ► Semantic beacon solution called SemBeacon
- ► Describes beacons, environments and all devices within
- ► Backwards compatible, offline identification, scalable
- ► Expanding the vocabulary to facilitate device interactions
- ► Expanding to Solid Pods to enable the advertising of digital twins

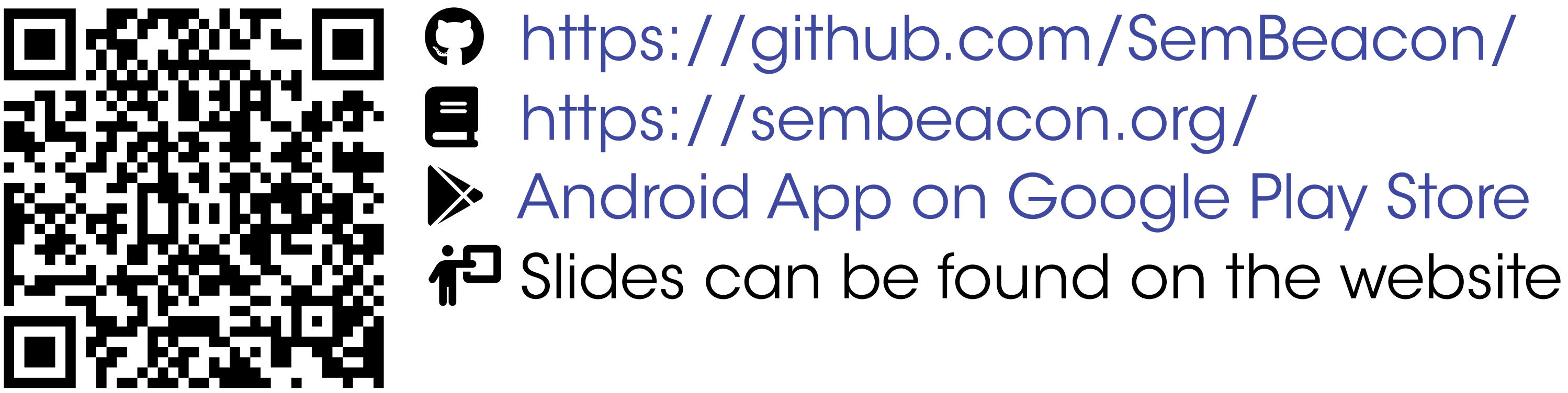

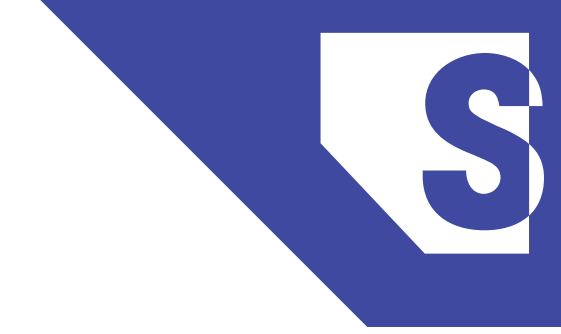